## **ConnectRight™ Mailer**

Process Acknowledgement Form – Existing PAF

**Objective:** To register/renew an existing PAF for use with ConnectRight Mailer.

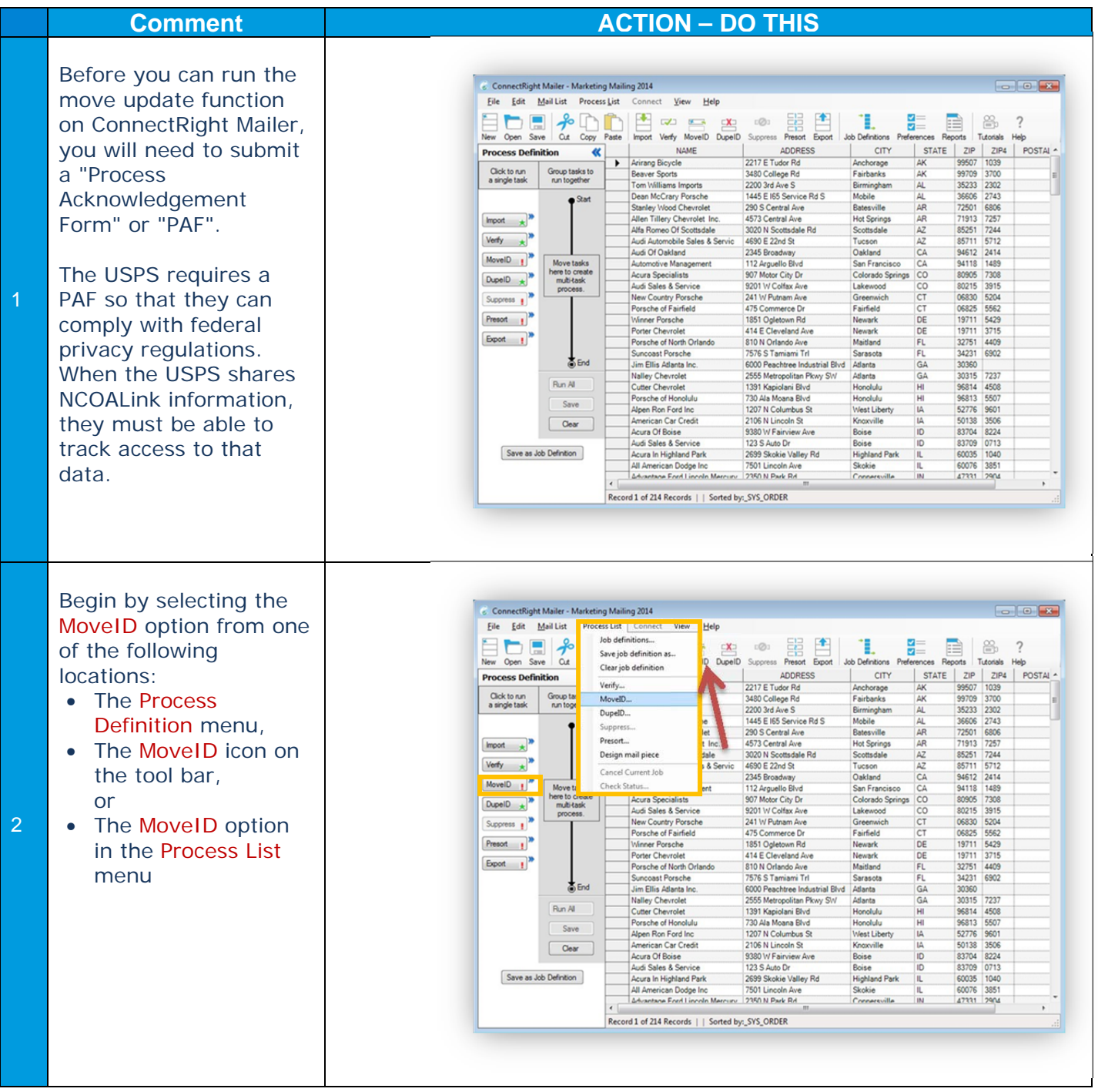

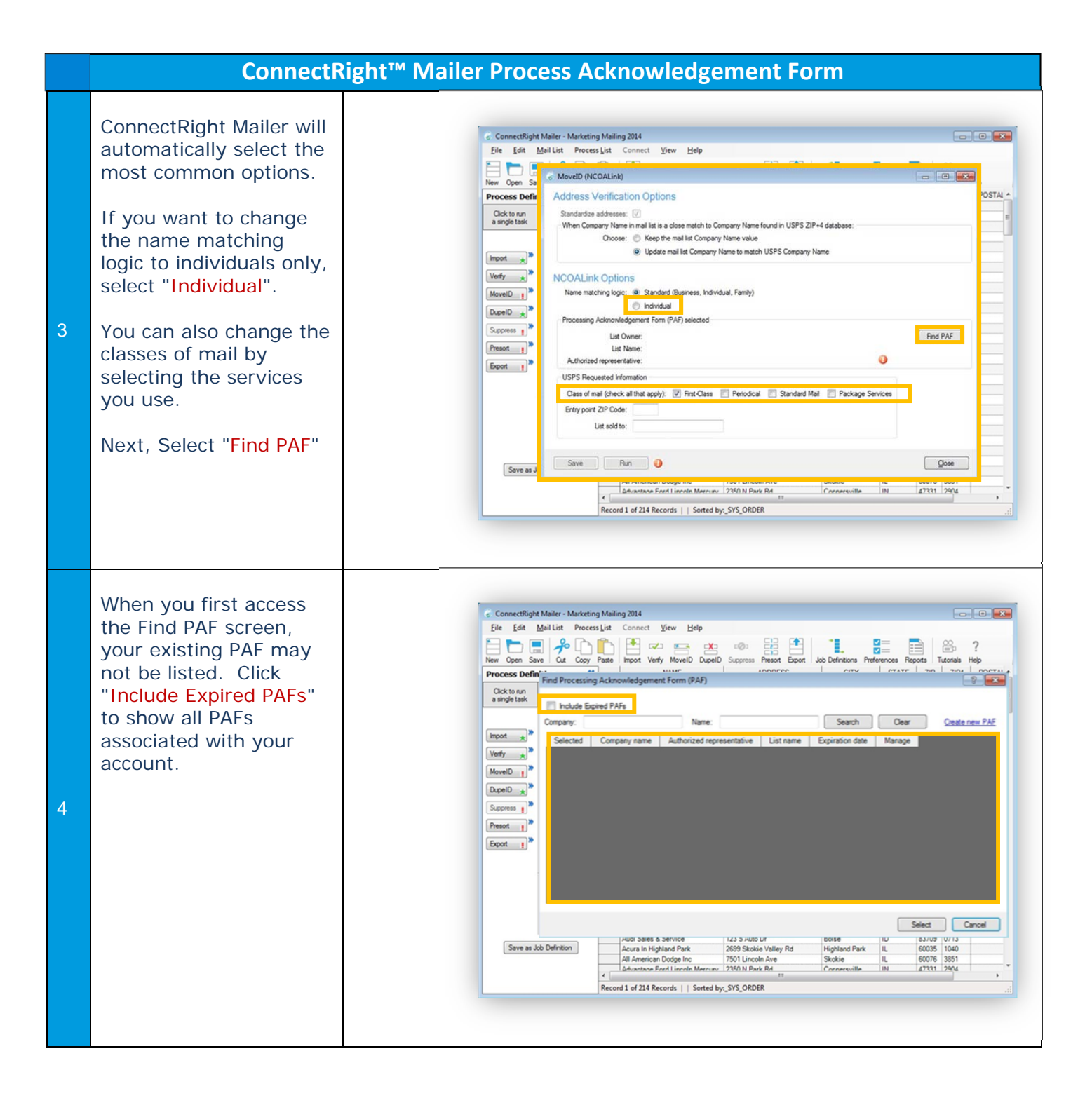

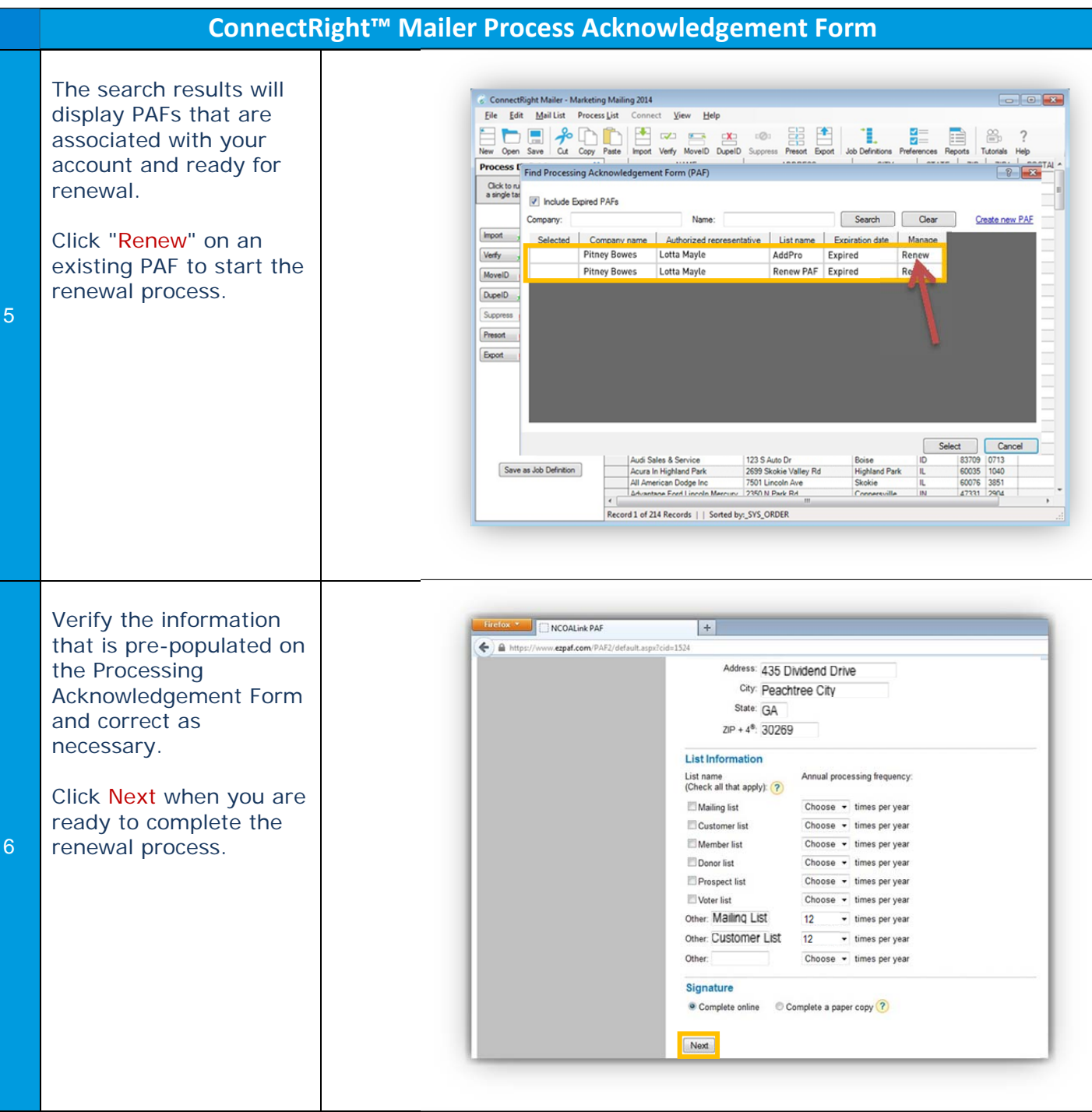

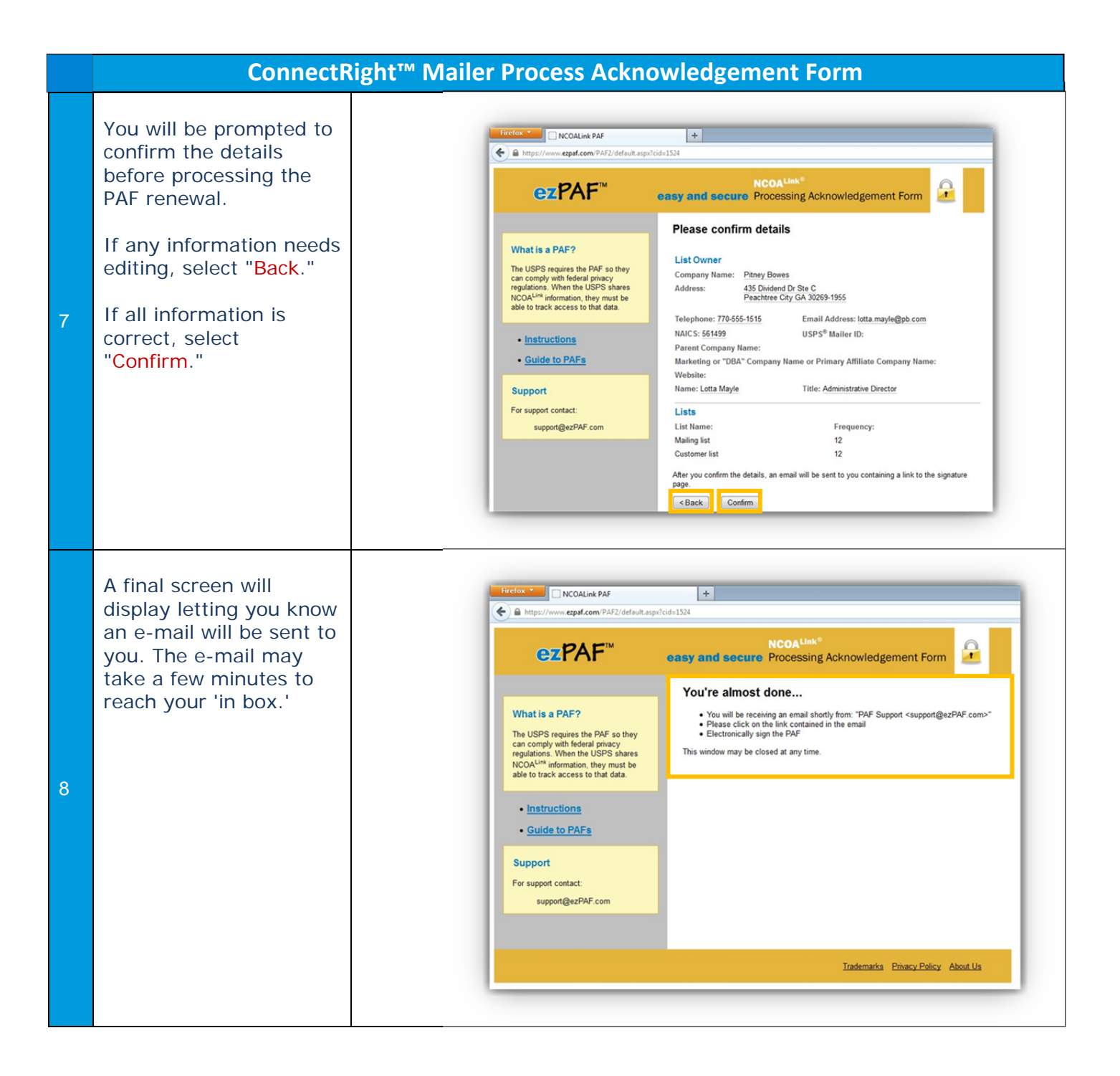

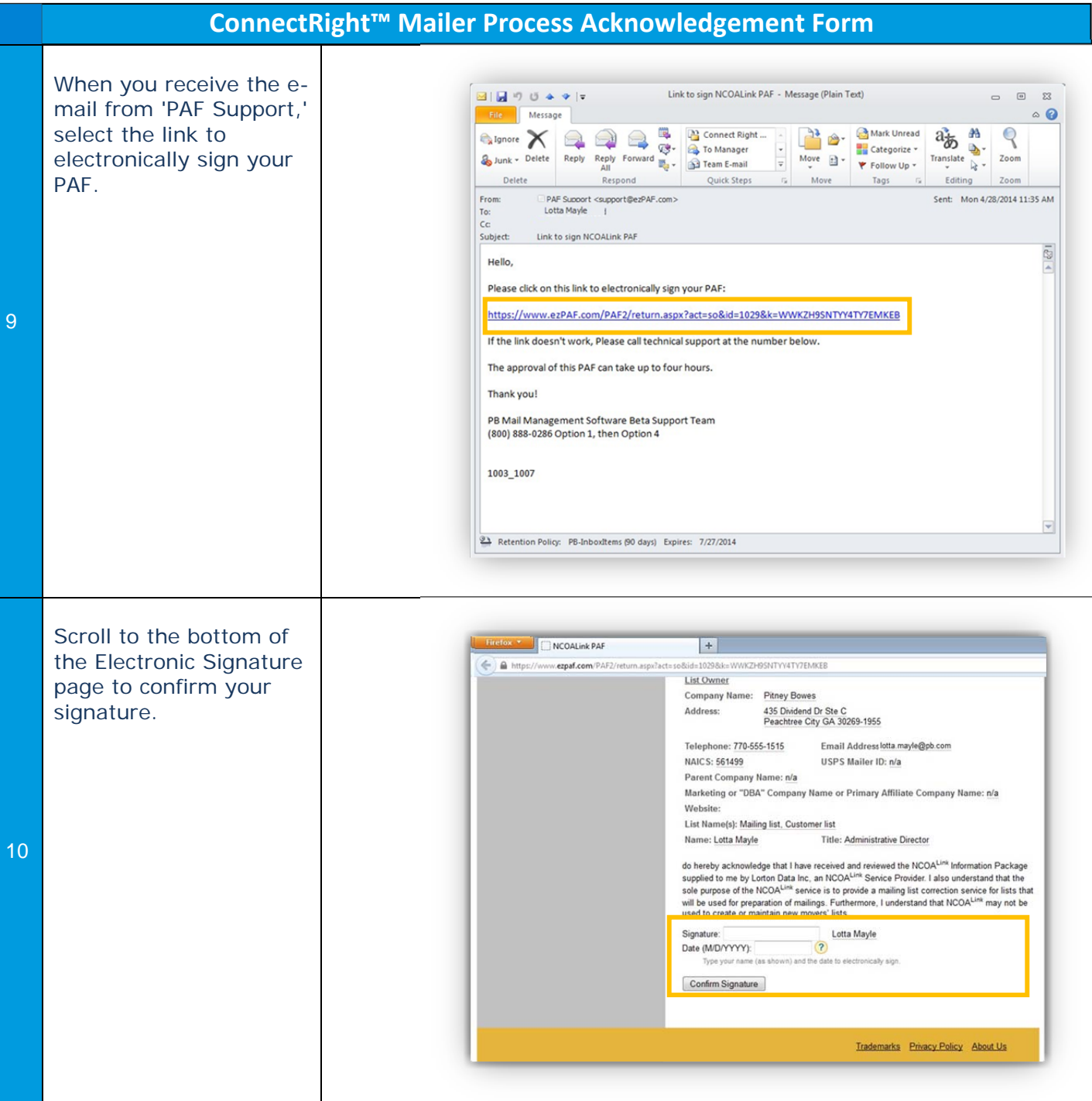

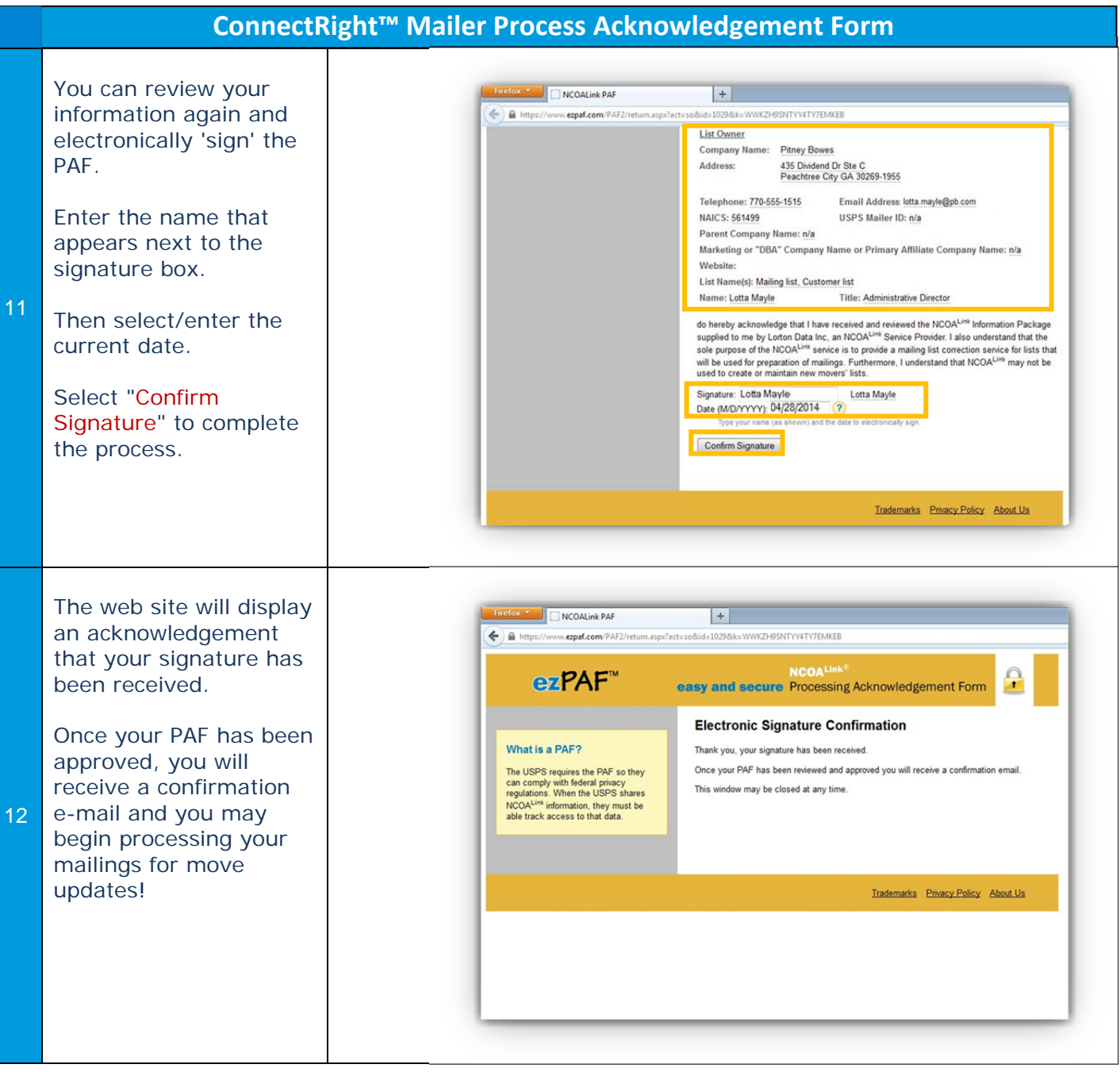

NOTES: